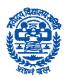

### **NAVODAYA VIDYALAYA SAMITI**

# HYDERABAD REGION MODEL PAPER

Sub: Computer Science Max Marks: 70 Class: XII Time: 3 hr.

Note: (i) All questions are compulsory. (ii) Programming Language: C++

```
1. (a) Differentiate between a global variable and a local variable. Also give
      suitable example in C++.
  (b) Name the Header file(s), to which the following built-in functions
belongs to:
            (i) setw () (ii) is digit () (iii) strcpy () (iv) gotoxy ()
    (c) Rewrite the following program after removing syntactical error(s) if
any. Underline each correction.
            #include<iostream.h>
            void main()
                   struct movie
                         char movie_name[20];
                         char movie_type;
                         int tickets=100;
                  } MOVIE;
                  gets(movie_name);
                  gets(movie_type);
     (d) Find the output of the following program (Assuming that all
     required header files are included)
                                                                             3
                   char * NAME = "AdmiNStrAtiOn";
                   for(int x=0;x < strlen(NAME);x++)
                  if(islower(NAME[x])
                         NAME[x] = toupper(NAME[x]);
                  else
                  if(isupper (NAME[x]))
                         if(x\%2==0)
                         NAME[x] = NAME[x - 1];
                         else
                         NAME[x]--;
                  Cout<<NAME <<endl;
      (e) Find the output of the following program
                                                                            3
            #include<iostream.h>
            void Modify(int &a,int b=10)
                  if(b\%10==0)
                         a+=5;
                  for(int i=5;i<=a;i++)
                         cout<<b++<<":"
                   cout<<endl:
```

```
void Disp(int x)
                  if(x\%3==0)
                        Modify(x);
                  else
                        Modify(x,3);
            void main()
                  Disp(3);
                  Disp(4);
                  Modify(2,20);
(f) Differentiate typedef and #define with suitable example.
                                                                          2
2. (a) Differentiate between a default and a parameterized constructor in
      context of class and object. Give suitable example in C++.
  (b) Answer the questions (i) and (ii) after going through the following class
      class Computer
            char C_name[20];
            char Config[100];
            public:
                  Computer(Computer & obj); // function1
                  ~Computer();
                                           //function 2
            };
            (i)
                  Write the statement(s) which will invoke the function 1.
                  Name the specific feature of the class shown by function
            (ii)
                  2. Also write the time of its invoke.
   (c) Define a class travel in C++ with the description given below:
                                                                          4
      Private members:
                  plancode
                                           of type long
                                           of type f characters array
                  place
                  number_of_travellers
                                           of type integer
                  number of buses
                                           of type integer
      Public members:
            A constructor to assign initial values of plancode as 1001, place
as "Kolkata", number_of_travellers as 5 and number_of_buses as 1
            A function newplan() which allows user to enter plancode,
place and number_of_travellers and also assign the number_of_buses as per
the following conditions:
      number of travellers
                                                       number of buses
           less than 20
                                                             2
                                                             3
      equal to and more than 20 and less than 40
      equal to and more than 40
            A function show() to display the contents of all the data
members on the screen.
(d) Answer the questions (i) to (iv) based on the following code:
            class Goods
                  int id:
                  protected:
                  char name[20];
                  long qty;
```

### pdfMachine - is a pdf writer that produces quality PDF files with ease! Get yours now!

void Incr(int n);

"Thank you very much! I can use Acrobat Distiller or the Acrobat PDFWriter but I consider your product a lot easier to use and much preferable to Adobe's" A.Sarras - USA

```
public:
      Goods();
      ~Goods();
      void get();
class Food_products: public Goods
      char exp_dt[10];
      protected:
      int id:
      int qty;
      public:
      void getd();
      void showd();
class Cosmetics: private Goods
      int qty;
      char exp date[10];
      protected:
      int id:
      public:
      ~Cosmetics();
      Cosmetics():
      void show();
```

- (i) How many bytes will be required by an object of class Food\_products.
- (ii) Name the member functions accessible through the object of class Food\_products.
- (iii) From the following, Identify the member function(s) that cannot be called directly from the object of class Cosmetics show() getd() get()
- (iv) If the class cosmetics inherits the properties of food\_products class also, then name the type of inheritance.
- 3. (a) Write a function in C++ which accepts an integer array and its size as an arguments and exchanges first half side elements with second side elements of the array 4

#### Example:

```
If the given array as eight elements are 10, 15, 6, 16, 21, 20, 1, 0

The function should rearrange the array as 21, 20, 1, 0, 10, 15, 6, 16
```

(b) An array A[13][14] is stored in the memory along the column with each element occupying 4 bytes. Find out the Base address and address of the element A[3][7] if the element A[4][4] is stored at the address 1300.

## pdfMachine - is a pdf writer that produces quality PDF files with ease! Get yours now!

- (d) Write a function in c++ which accepts a 2 D array of integers and its arguments as parameters which displays the sum of row elements.

[ Assuming the 2 D array to be a square matrix with odd dimension i.e., 3 X 3 , 5 X 5, 7 X 7 etc. ]

Example array is

5 3 8 10 0 4 7 4 6

The Output will be as follows

Row One is: 16 Row Two is: 14 Row Three is: 17

- (e) Evaluate the following postfix expression using a stack and show the contents of stack after execution of each operation: 2

  25 8 3 / 6 \* 10 +
- 4. (a) What is the use of the following with syntaxes. 2

  (i) read() (ii) get()
  - (b) Explain about the random access functions?
  - (c) Write a function in c++ to count number of uppercase letters present in a text file "article.txt"?
- 5. (a) What do you understand by DDL and DML. Write at least two DDL and DML commands.
  - (b) Consider the following tables Employee and salary. Write SQL commands for the statements (i) to (iv) and give outputs for SQL queries (v) to (viii) 6

#### Table: Employee

| Eid | Name          | Deptid | Qualification | Sex |
|-----|---------------|--------|---------------|-----|
| 1   | Deepali Gupta | 101    | MCA           | F   |
| 2   | Rajat Tyagi   | 101    | BCA           | M   |
| 3   | Hari Mohan    | 102    | B.A           | M   |
| 4   | Harry         | 102    | M.A           | M   |
| 5   | Sumit Mittal  | 103    | B.Tech        | M   |
| 6   | Jyoti         | 101    | M.Tech        | F   |

## pdfMachine - is a pdf writer that produces quality PDF files with ease! Get yours now!

Table: Salary

| Eid | Basic | DA   | HRA  | Bonus |
|-----|-------|------|------|-------|
| 1   | 6000  | 2000 | 2300 | 200   |
| 2   | 2000  | 300  | 300  | 30    |
| 3   | 1000  | 300  | 300  | 50    |
| 4   | 1500  | 390  | 490  | 30    |
| 5   | 8000  | 900  | 900  | 80    |
| 6   | 10000 | 300  | 490  | 150   |

- (i) To display the name of employees department wise.
- (ii) To list the names of those employees only whose basic is greater than 3000.
- (iii) To print the net salary from salary table where as net salary is calculated as basic+da+hra+bonus
- (iv) To display highest bonus among the all male employees.
- (v) Select Name, basic, bonus from tables employee, salary Where employee.eid=salary.eid AND basic>5000;
- (vi) select Avg(basic) from salary where bonus >40;
- (vii) Select count(\*) from employee where sex='F';
- (viii) select name from employee where qualification like '%Tech';
- 6. (a) State and prove the absorption law algebraically. 2
  - (b) Write the equivalent Boolean expression for the following Logic Circuit.

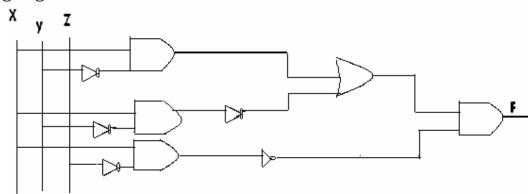

(C) Convert the following expression into Canonical POS form

$$x + y\overline{z} + \overline{x}y$$

(D) Obtain the simplified form of a Boolean expression using K-Map.  $F(A,B,C,D)=\sum (0, 1, 2, 5, 10, 12, 14, 15)$  3

- (b) Define the term Bandwidth. Give unit of Bandwidth.
- (c) Expand the following terminology:
  - (i) Mbps
- (ii) GSM
- (iii) URL (iv) SMS

2

(d) A company in Reliance has 4 wings of buildings as shown in the diagram:

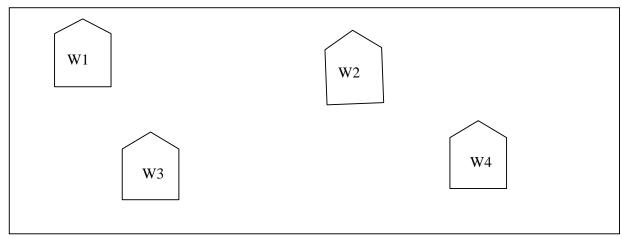

Center to center distances between various Buildings:

| W3 to W1 | 50m  |
|----------|------|
| W1 to W2 | 60m  |
| W2 to W4 | 25m  |
| W4 to W3 | 170m |
| W3 to W2 | 125m |
| W1 to w4 | 90m  |

Number of computers in each of the wing:

| W1 | 150 |
|----|-----|
| W2 | 15  |
| W3 | 15  |
| W4 | 25  |

Computers in each wing are networked but wings are not networked. The company has now decided to connect the wings also.

company has now decided to connect the wings also.
i) Suggest a most suitable cable layout of the connection between the wings.

[1]

- ii) Suggest the most suitable wing to house the server of this company with a suitable reason. [1]
- iii) Suggest the placement of the Hub / Switch device with justification: [1]
- iv) The company is planning to link its head office situated in India with the offices at Reliance. Suggest an economic way to connect it; the company is ready to compromise on the speed of connectivity. Justify your answer. [1]